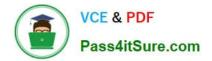

# P2140-049<sup>Q&As</sup>

IBM Rational Focal Point Technical Sales Mastery Test v1

# Pass IBM P2140-049 Exam with 100% Guarantee

Free Download Real Questions & Answers **PDF** and **VCE** file from:

https://www.pass4itsure.com/p2140-049.html

100% Passing Guarantee 100% Money Back Assurance

Following Questions and Answers are all new published by IBM Official Exam Center

Instant Download After Purchase

100% Money Back Guarantee

- 😳 365 Days Free Update
- 800,000+ Satisfied Customers

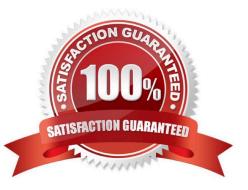

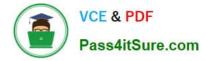

## **QUESTION 1**

Which feature of Rational Focal Point (RFP) allowsproduct ideas to be submitted from stakeholders who do not have access to the tool?

- A. direct email capture
- B. Lotus Sametime integration
- C. text message capture
- D. public Web forms

Correct Answer: A

#### **QUESTION 2**

Which file type is used when adding multiple elements?

- A. Excel (.xls)
- B. Word (.doc)
- C. rich text (.rtf)
- D. text (.txt)
- Correct Answer: A

### **QUESTION 3**

Which chart is NOT part of the Visualize feature?

- A. XY Chart
- B. RadarChart
- C. Gantt Chart
- D. Waterfall Chart
- Correct Answer: C

#### **QUESTION 4**

What is NOT one of the three types of data that Rational Focal Point (RFP) is specifically designed to manage?

A. product

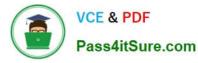

- B. portfolio
- C. performance
- D. requirements
- Correct Answer: C

# **QUESTION 5**

Which button generates a report? (Note: Version 6.4 introduced minor changes to the icons; both are presented here.)

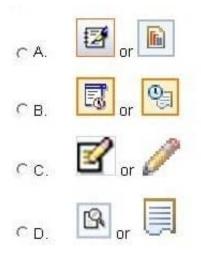

- A. Option A
- B. Option B
- C. Option C
- D. Option D
- Correct Answer: A

Latest P2140-049 Dumps

P2140-049 PDF Dumps

P2140-049 Braindumps